(DEFUN jméno-fce (argumenty) tělo-fce )

•Přiřadí jménu-fce lambda výraz definovaný tělem-fce, tj. (LAMBDA (argumenty) tělo-fce). Vytvoří funkční vazbu symbolu jméno-fce

Struktura symbolu:

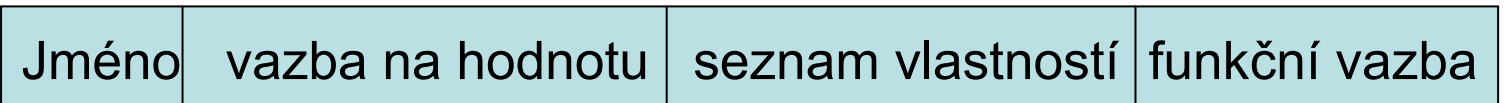

- •Argumenty jsou ve fci lokální
- •DEFUN nevyhodnocuje své argumenty

•Hodnotou formy DEFUN je nevyhodnocené jméno-fce

•Tělo-fce je posloupností forem. Při vyvolání fce se všechny vyhodnotí. Funkční hodnotou je hodnota poslední z forem

```
>(DEFUN max2 (x y) (IF (> x y) x y))
```
max2

```
(max2 10 20 )
```
20

```
\trianglerightDEFUN max4 (x y u v) (max2 (max2 x y) (max2 u v)))
max4
```

```
>(max4 5 9 12 1)
```
Interaktivní psaní lispovských programů způsobuje postupnou demenci ⇒ možnost load ze souboru

(LOAD "jmeno-souboru")

(LOAD "D:\\moje\\LISP\\soubor.lsp")

Př. 1max.lsp

```
(defun max2(x y) (if (> x y) x y)
(defun ma(n) (if
;;; (equal (list-length n) 2)
           (equal (delka n) 2)
            (max2 (car n) (car (cdr n)))
            (max2 (car n) (ma (cdr n)))
          ) 
)
(defun delka(n) 
  (if (equal n nil)
          \blacksquare(+ 1 (delka (cdr n))) ))
```
Př. 2sude-poradi.lsp ;;;vybira ze seznamu prvky sude v poradi (defun sude (x) (cond  $((not (null (cdr x)))$  $(cons(car (cdr x))(sude (cdr (cdr x))))$ (t nil) ))

```
Př.3NSD-Fakt.lsp
(defun nsd (x y) 
  (cond ((zerop (- x y)) y)((> y x) (nsd x (- y x)))
            (t (nsd y (- x y)))
))
```

```
(defun fakt (x) 
  (cond (= x 0) 1)(T (* x (fakt (- x 1))))))
```

```
Redefinice append ( :c ignorujeme zamknutí makra)
(DEFUN APPEND (X, Y);;pro dva argumenty
  (IF (NULL X) 
            Y(CONS (CAR X) (APPEND (CDR X) Y)) 
) )
```

```
(DEFUN MEMBER (X S) ;;; je jiz take mezi standardnimi
  (COND ((NULL S) NIL)
     ((EQUAL X (CAR S)) T) ;:: S
      (T (MEMBER X (CDR S)))
) )
(MEMBER 'X '(A B X Z)) \rightarrow T versus (X Z)
```
Ad aritmetické $(-10 \t1 \t2 \t3 \t4) \rightarrow 0$  $($ / 100 5 4 3)  $\rightarrow$  5/3

```
Ad operace na seznamech
(LIST-LENGTH ' (1 2 3 4 5)) \rightarrow 5(LAST '(1 3 2 8 (4 5))) \rightarrow ((4 5))(DEFUN LAST (S) 
  (COND ((NULL (CDR S))
                    S(LAST (CDR S))
))
```
PGS 5.Fun.pr. © K.Ježek 2006

## **Ad vstupy a výstupy**

(OPEN soubor :DIRECTION směr ) otevře soubor a spojí ho <sup>s</sup> novým proudem, který vrátí jako hodnotu.

```
Hodnotou je jmeno proudu ( = souboru)
```
Např.

(SETQ S (OPEN "d:\\moje\\data.txt" :direction :output)) ;;; :input

Standardně je vstup z klávesnice, výstup obrazovka

```
(CLOSE proud) zapíše hodnoty na disk a uzavře daný proud (přepne 
  na standardní)
```

```
Např. (CLOSE S)
```

```
(READ) (READ proud) načte lispovský objekt
```

```
(PRINT a) (PRIN1 a) (PRINC a)
řádka, a, mezera jen a řetězec bez
                            uvozovek
```

```
(PRINT a proud) " "
(TERPRI) nový řádek
```
PGS 5.Fun.pr. © K.Ježek 2006

```
Př.5Average.lsp Výpočet průměrné hodnoty
(defun sum(x)
   (cond ((null x) 0)((atom x) x)(t (+ (car x) (sum (cdr x))))))(defun count (x) ;;; je take mezi standardnimi
   (cond ((null x) 0)((atom x) 1)(t (+ 1 (count (cdr x))))))
```

```
(defun avrg () ;;;main program je posloupnost forem
   (print "napis seznam cisel")
   (setq x (read))
   (setq avg \left(\frac{1}{\text{sum } x}\right) (count x)))
   (princ "prumer je ")
   (print avg))
```

```
Př. 6hanoi.lsp výstup příkazem format
     (FORMAT cíl řídící řetězec argumenty)
na obrazovku t <sub>II</sub>~% odřádkování
netiskne ale vrátí nil
                         ∥~a řetězcový argument
 Na soubor                   proud∥∼s   symbolický výraz
                           ~d desítkové číslo
(DEFUN hanoi (n from to aux)
  (COND ((= n 1) (move from to))
      (T \t (hanoi (- n 1) from aux to))(move from to)
             (hanoi (- n 1) aux to from)
)))
(DEFUN move (from to)
  (format T "~% move the disc from \sim a to \sim a." from to)
)
```
### **Ad funkce pro řízení výpočtu**

- (WHEN test formy); je-li test T je hodnotou hodnota poslední formy
- (DOLIST (prom seznam) forma) ; váže prom na prvky až do vyčerpání seznamu a vyhodnocuje formu
- Př. (DOLIST  $(x '(a b c))$  (print x))  $\rightarrow a b c$

(LOOP formy) ;opakovaně vyhodnocuje formy až se provede forma return

```
Př. (SETQ a 4) \rightarrow 4
```

```
(LOOP (SETQ a (+ a 1)) (WHEN (> a 7) (return a))) \rightarrow 8
```
(DO ((var1 init1 step1) … (varn initn stepn)) ;;inicializace

(testkonce forma1 forma2 ...formam) ;;na konci je provede formy-prováděné-při-každé-iteraci)

```
Př. 7fibo.lsp (N-tý člen = člen N-1 + člen N-2)
(defun fibon(N)
  (cond
       ((equal N 0) 0) ;;;trivialni pripad
       ((equal N 1) 1) ;;; "
       ((equal N 2) 1) ;;; " "
       (T (foo (- N 2)))
))
(defun foo(N)
  (setq F1 1) ;;; clen n-1
   (setq F2 0) ;;; clen n-2
  (loop
       (setq F (+ F1 F2)) ;;; clen n
       (seta F2 F1) ;;; novy clen n-2
       (seta F1 F) ;;; clen n-1
       (setq N (- N 1))
       (when (equal N 0) (return F))
))
```

```
Co se tiskne? (8DOpriklad.lsp)
(DO (( x 1 (+ x 1)) (y 10 (* y 0.5))) ;soucasna inicializace
  ((> x 4) y)(print y)
  (print 'pocitam)
)
10POCITAM5.0POCITAM2.5POCITAM1.25POCITAM0.625
```

```
Př.8NTA.lsp (nalezení pořadím zadaného členu seznamu)
(setq v"vysledek je ")
(defun nta (S x)
  (do ((i 1 (+ i 1)))
     ((= i x) (princ v) (car S)) ;test konce a vysledna forma
     (setq S (cdr S))
  ))
(defun delej () (nta (read) (read)))
Dá se také zapsat elegantně neefektivně = rekurzivě
(defun nty (S x)
  (cond ((= x 0) (car S))
         (T (nty (cdr S) (- x 1)))
  ))
```
**(EVAL a) vyhodnotí výsledek vyhodnocení argumentu** Př.

```
>(EVAL (LIST 'REST (LIST 'QUOTE '(2 3 4)))) 
(3 4)
>(EVAL (READ))
(+ 3 2)5>(EVAL (CONS '+ '(2 3 5)))
10(SET 'A 2)
(EVAL (FIRST '(A B)))
2
```
#### **(LET ((prom1 vyraz1) (prom2 vyraz2) … (prom vyrazm)) forma forma … forma )**

- Dovoluje zavest lokalni proměnné promk s počátečními hodnotami vyrazk. Vyrazy se nejprve všechny vyhodnotí a pak přiřadí.
- Poté se vyhodnotí formy, poslední udává hodnotu LET formy

Př.

```
(LET ((pv1 (+ x y)) (pv2 (- x y)))
```

```
(SQRT (+ (* pv1 pv2) (* pv1 pv1) (* pv2 pv2))) )
```
Nepočítá opakovaně podvýrazy

Pozn. LET\* je obdobná, ale vyhodnocuje prom postupně

```
Ad sekvenční vyhodnocování forem
(PROG (lok-proměnné) forma-1 forma-2 … forma-n)
(RETURN forma) (GO návěští)
Př. (DEFUN Iteracne-MEMBER (atm S)
     (PROG ( )
       opakuj
        (COND ((NULL S) (RETURN NIL))
               ((EQUAL atm (CAR S)) (RETURN T))
        )
        (SETQ S (CDR S))
        (GO opakuj)
  ))
```

```
LISP – Další standardní funkce
```

```
(DEFUN iteracne-LENGHT (S)
  (PROG (sum)
     (SETQ sum 0)
    opakuj
     (COND ((ATOM S) (RETURN sum))
     )
     (SETQ sum (+ 1 sum))
     (SETQ S (CDR S))
     (GO opakuj)
```
))

## **LISP – rozsah platnosti proměnných**

```
(DEFUN co-vraci (Z)
  (LIST (FIRST Z) (posledni-prvek))
)
(DEFUN poslední-prvek ( )
  (FIRST (LAST Z))
)
>(SETQ Z '(1 2 3 4))(1 \ 2 \ 3 \ 4)>(co-vraci '(A B C D))
(A 4) u statickeho rozsahu platnosti -CLISP
(A D) u dynamickeho rozsahu platnosti -GCLISP
```
- **Lisp pracuje se symbolickými daty.**
- **Dovoluje funkcionální i procedurální programování.**
- **Funkce a data Lispu jsou symbolickými výrazy.**
- **CONS a NIL jsou konstruktory, FIRST a REST jsou selektory, NULL testuje prázdný seznam, ATOM, NUMBERP, SYMBOLP, LISTP testují typ dat, =, EQ, EQUAL, testují rovnost, <, >, … testují pořadí**
- **SETQ, SET přiřazují symbolům globální hodnoty**
- **DEFUN definuje funkci, parametry jsou v ní lokální.**
- **COND umožňuje výběr alternativy.**
- **AND, OR, NOT jsou logické funkce.**
- **Proud je zdrojem nebo konzumentem dat. OPEN jej otevře, CLOSE jej zruší.**
- **PRINT, PRIN1, PRINC TERPRI zajišťují výstup.**
- **READ zabezpečuje vstup.**
- **LET dovoluje definovat lokální proměnné.**
- **EVAL způsobí explicitní vyhodnocení.**
- **Zápisem funkcí a jejich kombinací vytváříme formy (vyhodnotitelné výrazy).**
- **Lambda výraz je nepojmenovanou funkcí**
- **V Lispu má program stejný syntaktický tvar jako data.**

```
Co to pocita? – 91Co.lsp
(DEFUN co1 (list)
  (IF (NULL list) ( ) 
                  (CONS (CAR list) (co2 (CDR list)))
))
```

```
(DEFUN co2 (list)
  (IF (NULL list) ( ) 
                   (co1 (CDR list ))
))
```

```
Jak to napsat jinak
(DEFUN ODDS (list)
  (IF (OR (NULL list) (NULL (CDR list))) list ;cast then
       (CONS (CAR list) (ODDS (CDDR list))) ; else
))
```

```
(DEFUN EVENS (list)
  (IF (NULL list) ()
             (ODDS (CDR list)) 
))
```
### **LISP – schéma rekurzivního výpočtu**

```
S jednoduchým testem 
(DEFUN fce (parametry)
  (COND (test-konce koncová-hodnota);;primit.příp.
            (test rekurzivní-volání) ;;redukce úlohy
)) 
S násobným testem
(DEFUN fce (parametry)
  (COND (test-konce1 koncová-hodnota1)
            (test-konce2 koncová-hodnota2)
                   . . .(test-rekurzerekurzivní-volání)
                   . . .))
Př.92rekurze.lsp
```

```
;;odstrani vyskyty prvku e v nejvyssi urovni seznamu S
(DEFUN delete (e S)
  (COND ((NULL S) NIL)
       ((EQUAL e (CAR S)) (delete e (CDR S)))
       (T (CONS (CAR S) (delete e (CDR S)))) ))
```

```
;;zjisti maximalni hloubku vnoreni seznamu;; MAX je stand. fce
(DEFUN max_hloubka (S)
  (COND ((NULL S) 0)
       ((ATOM (CAR S)) (MAX 1 (max_hloubka (CDR S))))
       (T (MAX (+ 1 (max hloubka (CAR S)))(max_hloubka (CDR S)) )) ));;nasobna redukce
```

```
;;najde prvek s nejvetsi hodnotou ve vnorovanem seznamu
(DEFUN max-prvek (S)
  (COND ((ATOM S) S)
       ((NULL (CDR S)) (max-prvek (CAR S)))
       (T (MAX (max-prvek (CAR S)) ;;nasobna redukce
              (max-prvek (CDR S)) )) ))
```
Funkce, jejichž argumentem je funkce nebo vrací funkci jako svoji hodnotu. Vytváří programová schémata, použitelná pro různé aplikace. (Higher order functions)

Př*. pro každý prvek s seznamu S proveď f( s)*  to je schéma

Programové schéma pro zobrazení

f : (s1, s2, ..., sn)  $\rightarrow$  ( f (s1), f (s2), ..., f (sn))

```
(DEFUN zobrazeni (S)
  (COND ((NULL S) NIL)
             (T (CONS (transformuj (FIRST S))
                           (zobrazeni (REST S)) ))
```
))

Programové schéma filtru (DEFUN filtruj (S) (COND ((NULL S) NIL) ((test-prvku (FIRST S)) (CONS (FIRST S) (filtruj (REST S))) ) (T (filtruj (REST S))) )) Programové schéma nalezení prvého prvku splňujícího predikát (DEFUN najdi-prvek (S) (COND ((NULL S) NIL) ((test-prvku (FIRST S)) (FIRST S)) (T (najdi-prvek (REST S))) )) Programové schéma pro zjištění zda všechny prvky splňují predikát (DEFUN zjisti-všechny (S)

(COND ((NULL S) T) ((test-prvku (FIRST S) (zjisti-všechny (REST S))) (T NIL) ))

- $\bullet$  Při použití schéma nahradíme název funkce i jméno uvnitř použité funkce skutečnými jmény.
- $\bullet$  Abychom mohli v těle definice funkce použít argument v roli funkce, je třeba informovat LISP, že takový parametr musí vyhodnotit pro získání popisu funkce.

**?Př.? Schéma aplikace funkce na každý prvek seznamu (DEFUN aplikuj-funkci-na-S (funkce S) (COND ((NULL S) NIL) ? (T (CONS (funkce (FIRST S)) (aplikuj-funkci-na-S funkce (REST S)) ) ) -FUNCALL je funkcionál, aplikuje funkci na argumenty (DEFUN aplikuj-funkci-na-S (funkce S) (COND ((NULL S) NIL) (T (CONS (funcall funkce (FIRST S)) (aplikuj-funkci-na-S funkce (REST S)) ) ) ?(aplikuj-funkci-na-S car '((a b) (c d)) ) (aplikuj-funkci-na-S 'car '((a b) (c d)) ) (a c)**

PGS 5.Fun.pr. © K.Ježek 2006

**Tvar:( <jméno funkcionálu > <získání popisu fce> <argumenty fce> ) (FUNCTION jméno fce) dtto #'jméno fce (FUNCTION lambda výraz) Vyhodnocení formy FUNCTION vrací hodnotu funkční vazby symbolu "jméno fce" (u vestavěných kompilovaných funkcí adresu kódu funce, u ostatních lambda výraz z definice funkce). (FUNCTION je komplementem DEFUN) Odlišnost:FUNCTION QUOTE Získání popisu funkce zabráněnívyhodnocení**

#### **(FUNCALL #'fce argumenty) aplikuje fci na argumenty** (FUNCALL #'CONS '(a b) '(1 2))  $((a b) 1 2)$ (SETQ PRVNI #'CAR) (FUNCALL PRVNI '(a b c)) a**(APPLY #'fce seznam) aplikuje fci na prvky seznamu** (APPLY #'CAR '((1 2 3))) 1(SETQ f  $#$ '<) (APPLY f '(1 2 3 4)) (FUNCALL f 1 2 3 4) (**APPLY #'f '(argumenty) <sup>≡</sup> (f 'argument … 'argument)**

**MAPCAR** aplikuje fci na prvky seznamů, které jsou dalšími argumenty, z výsledků vytvoří seznam (MAPCAR (FUNCTION + ) '( 1 2 3 4) '(1 2 3) ) (2 4 6) (MAPCAR #'- '( 1 2 3 ) '(1 2 3 4 ) '(2 2 2 2))  $(-2 -2 -2)$ (MAPCAR #'APPEND '( ( a b) ( c ) ) '( ( x ) ( y z ) ))  $((a \ b \ x) \ (c \ y \ z))$ (SETQ f #'<) (MAPCAR f '(1 2 3)) '(12 3 2)) (T T NIL) **MAPLIST** aplikuje fci na seznamy, pak na CDR každého ze seznamů pak na CDDR ..., až jeden ze seznamů bude NIL  $(MAPLIST \#^2APPEND '( (a b) (c) ) '( (x) (y z) ) )$  $((a \ b) \ (c) \ (x) \ (y \ z)) \ (c) \ (y \ z)))$ 

**FIND-IF** nalezne prvý prvek seznamu, vyhovující predikátu

```
FIND-IF-NOT " ---------------------,, ne "------------------,
```

```
(FIND-IF #'SYMBOLP '(3 (a) b 1 c))
```
B

```
(FIND-IF #'(LAMBDA (N) (> N 5)) '(2 3 1 8 9))
```
8

**COUNT-IF** a (**COUNT-IF\_NOT**) zjistí počet prvků seznamu, které (ne)splňují predikát

```
(COUNT-IF #SYMBOLP '(3 (a) b 1 c))
```
 $\mathcal{P}$ 

#### **REMOVE-IF** a **REMOVE-IF-NOT**

```
(REMOVE_IF #'SYMBOLP '(1 A (1) (2 3 4) B))
```
 $(1 (1) (2 3 4))$ 

```
(MAPCAR #'(LAMBDA (N) (* N N ) ) '(1 2 3 4) )
```
(1 4 9 16)

```
(defun deriv (e x);; 95DERIV.LSP
 (cond ((equal e \times) 1)
  ((atom e) 0)((equal (car e)'+)(cons '+ (maplist (function (lambda(j) (deriv (car j) x)))
                         (cdr e))))
  ((equal (car e) <sup>**</sup>)(cons '+ (maplist (function (lambda(j) (cons '*
                      (maplist (function (lambda(k) (cond
                                    ((equal k j)(deriv (car k) x))(t (car k))
                               ))) (cdr e)) 
                              ))) (cdr e))))
  ((equal (car e) 'sin)
       (list '* (list 'cos (cadr e)) (deriv (cadr e) x)))
  (t '(neznamy operator)) ))
```